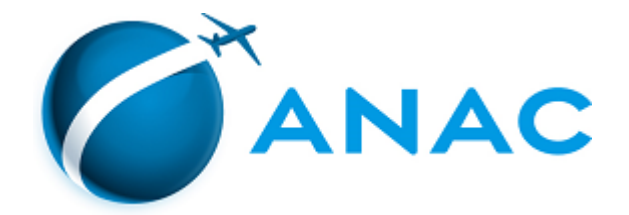

## DECISÃO Nº 598, DE 18 DE JANEIRO DE 2023

Extingue autorização para exploração de aeródromo civil público.

**A DIRETORIA COLEGIADA DA AGÊNCIA NACIONAL DE AVIAÇÃO CIVIL - ANAC**, no exercício da competência que lhe foi outorgada pelo art. 8º, inciso XXIV, da Lei n**º** 11.182, de 27 de setembro de 2005, tendo em vista o disposto no Decreto nº 7.871, de 21 de dezembro de 2012, na Resolução nº 330, de 1º de julho de 2014, e na Portaria MInfra nº 521, de 31 de julho de 2019, e considerando o que consta do processo n**º** 00058.057308/2014-75, deliberado e aprovado na 1ª Reunião Deliberativa Eletrônica, realizada nos dias 16 e 17 de janeiro de 2023,

## **DECIDE:**

Art. 1º Extinguir, devido à renúncia, a Autorização para Exploração do Aeródromo Civil denominado "Aeroclube de João Pessoa" (SNJO), outorgada por meio da Decisão nº 98, de 27 de junho de 2017, à associação civil AEROCLUBE DA PARAÍBA, CNPJ nº 08.682.908/0001-34, declarando-a extinta, com fundamento no art. 17, I, do Decreto nº 7.871, de 21 de dezembro de 2012, devido a manifestação unilateral, irrevogável e irretratável do autorizatário, pelo seu desinteresse em manter a autorização para a exploração do Aeródromo.

Art. 2º Fica sem efeito o Extrato do Termo de Autorização publicado no Diário Oficial da União de 29 de novembro de 2017, Seção 3, página nº 144.

Art. 3º Esta Decisão entra em vigor na data de sua publicação.

## **JULIANO ALCANTARA NOMAN**

Diretor-Presidente

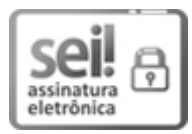

Documento assinado eletronicamente por **Juliano Alcantara Noman**, **Diretor-Presidente**, em 23/01/2023, às 14:00, conforme horário oficial de Brasília, com [fundamento](http://www.planalto.gov.br/ccivil_03/_ato2019-2022/2020/decreto/D10543.htm) no art. 4°, do Decreto nº 10.543, de 13 de novembro de 2020.

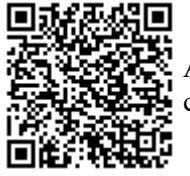

A autenticidade deste documento pode ser conferida no site **[https://sei.anac.gov.br/sei/autenticidade](https://sei.anac.gov.br/sei/controlador_externo.php?acao=documento_conferir&id_orgao_acesso_externo=0)**, informando o código verificador **8151705** e o código CRC **D0C71FE1**.

**Referência:** Processo nº 00058.057308/2014-75 SEI nº 8151705